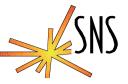

# A process manager for soft IOCS

**DH Thompson** 

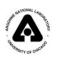

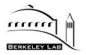

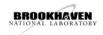

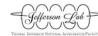

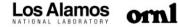

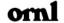

#### **ProcServ Goals**

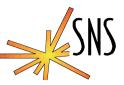

- Allow soft IOCs and sequencers to run in the back ground on a unix/linux server without a controlling user session.
- Should not create a glaring security hole.
- Allow IOC engineers to connect, control, monitor and restart the soft IOC.
- Should be stand alone and not need a co-developed client program. Use telnet.

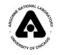

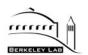

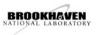

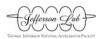

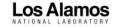

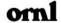

# **ProcServe implementation**

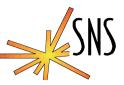

- Task starts up and forks a daemon as a new process group leader.
- A pseudo tty master/slave pair is allocated and the soft IOC is started with stdin/stdout/stderr assigned to the slave PTY.
- A user can use telnet at the port specified on the command line to access the master side of the soft IOC's PTY.
- The server in procServ understands telnet protocols.
- The soft IOC is always restarted (after a delay) if it dies.
- A telnet user can force a reboot of the soft IOC with a ^X, this sends a kill signal to the soft IOC's process.
- All soft IOC threads are cleaned up when the IOC reboots or the procServ process is killed.

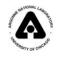

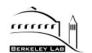

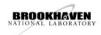

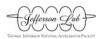

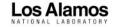

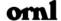

# **Startup**

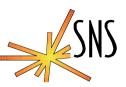

#!/bin/bash

# Customize this file for your host.

# This is a starting point!

cd /ade/epics/iocCommon/ics-tim-linux2

procServ 7103 /ade/epics/iocCommon/ics-tim-linux2/startup.cmd

Startup.cmd is an executable script that starts the iocCore binary with st.cmd as the command line parameter.

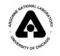

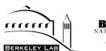

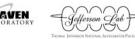

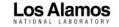

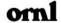

### Connecting To a proServ Managed IOC

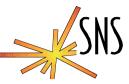

```
[thompson@ics-srv-softioc1 ics-tim-linux2]$ telnet localhost 7103
Trying 127.0.0.1...
Connected to ics-srv-softioc1 (127.0.0.1).
Escape character is '^]'.
procServ: my pid is: 12236
Startup directory: /ade/epics/iocCommon/ics-tim-linux2
Startup command: /ade/epics/iocCommon/ics-tim-linux2/startup.cmd
Welcome to the epics process server!
Use ^] to guit telnet, and ^X<CR> to reboot the IOC.
Connected users=1
epics>
epics>
epics> dbcar
ncalinks 1 not connected 0 no read access 0 no write access 0
nDisconnect 0 nNoWrite 0
```

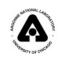

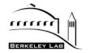

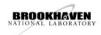

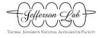

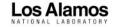

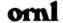

# Rebooting the soft IOC with ^X

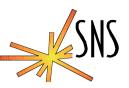

```
epics> Closing the IOC, a new one will be restarted shortly
Restarting /ade/epics/iocCommon/ics-tim-linux2/startup.cmd
cd /ade/epics/iocTop/R3.14.4/timingSoftlocs/Development
dbLoadDatabase("dbd/scope.dbd")
scope registerRecordDeviceDriver(pdbbase)
dbLoadRecords("db/ics-tim-linux2.db","")
dbLoadRecords("db/service.db","")
set requestfile path /ade/epics/iocTop/R3.14.4/timingSoftlocs/Development/db
set savefile path /ade/epics/iocCommon/ics-tim-linux2/var
set pass0 restoreFile ics-tim-linux2.sav
cd /ade/epics/iocTop/R3.14.4/timingSoftlocs/Development/iocBoot/ics-tim-linux2
iocInit()
### EPICS IOC CORE built on Feb 12 2004
### EPICS R3.14.4 $$Name: $$ $$Date: 2003/10/18 17:42:28 $$
Starting iocInit
```

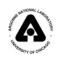

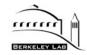

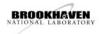

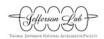

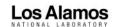

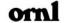

# **Bugs**

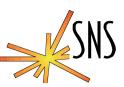

- When stepping through interactive commands in the sequencer you must explicitly type a line feed instead of a carriage return when the tty is in raw single character mode.
- Passwords are not implemented, access is allowed only from the loop back interface on the host.
- Only enough of the telnet protocol is implemented to get by, a framework is there to implement more as needed.
- Needs a log file option in the command line.

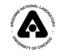

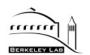

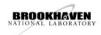

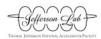

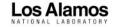

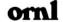

# **Availability**

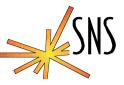

http://lcs-web1.sns.ornl.gov/share/procServer.tgz

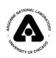

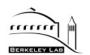

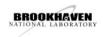

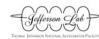

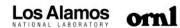

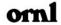